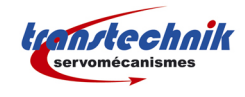

# **MAC00-FC2/FC4 (CANOPEN)**

*MISE EN OEUVRE*

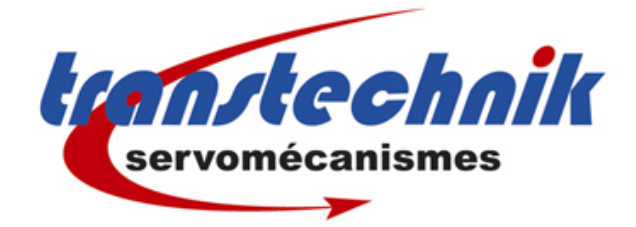

Pré requis : connaissances générales de CANopen (DS301) et du mapping des PDO. Documents JVL : UserManual et Technical Manual

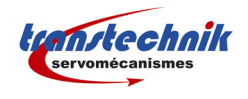

# **TABLE DES MATIÈRES**

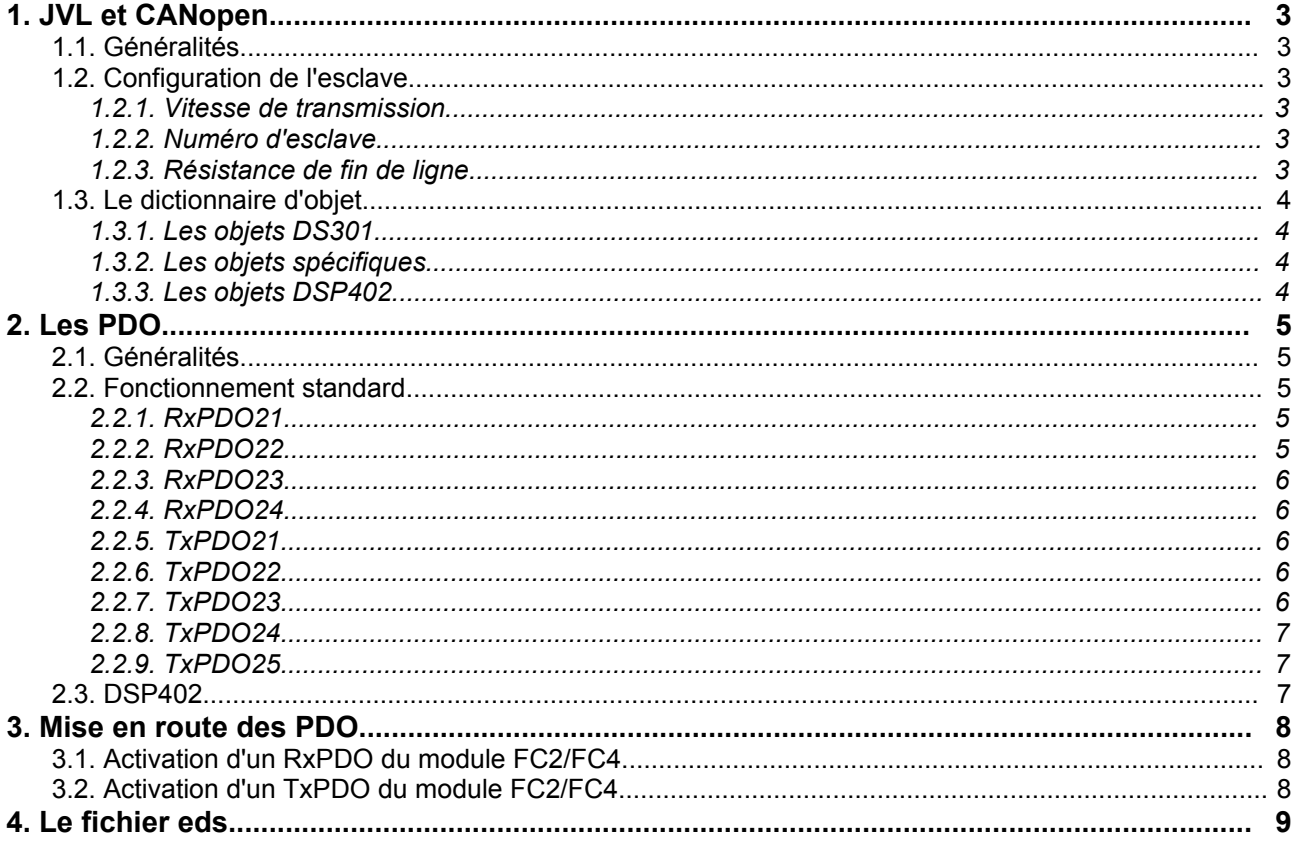

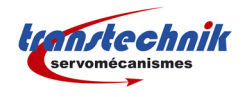

# *1. JVL ET CANOPEN*

#### *1.1. GÉNÉRALITÉS*

Les modules FC2 et FC4 sont des esclaves CANopen. Ils possèdent donc le dictionnaire d'objet complet défini par la norme DS301. Ils intègrent également le standard DSP402 (qui complète DS301 pour les appareils de commande d'axes motorisés).

#### *1.2. CONFIGURATION DE <sup>L</sup>'ESCLAVE*

#### *1.2.1. VITESSE DE TRANSMISSION*

La sélection de la vitesse de transmission est faite par les sélecteurs 8, 9 et 10 de *SW1* sur chaque module esclave :

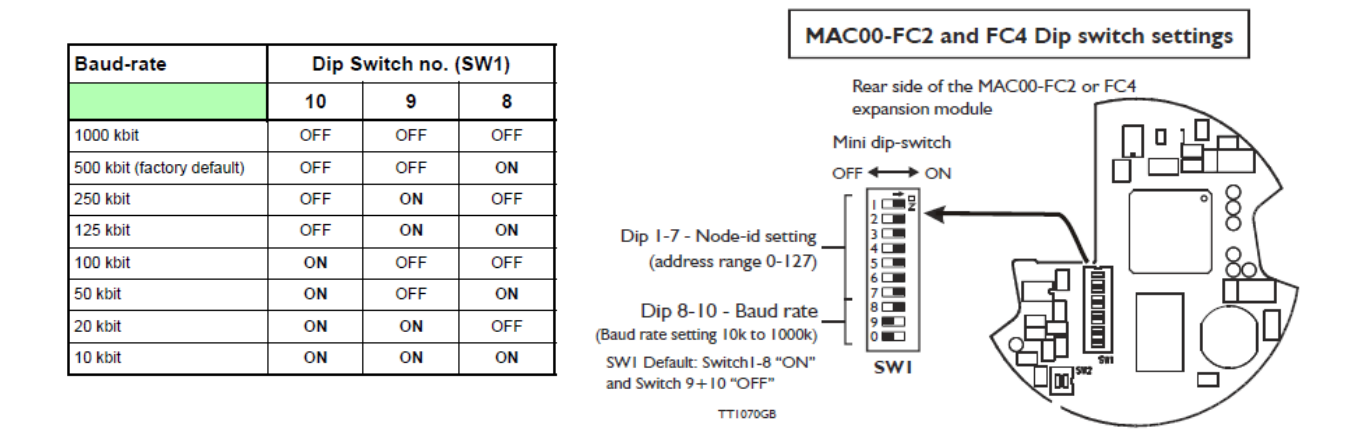

### *1.2.2. NUMÉRO <sup>D</sup>'ESCLAVE*

Le numéro d'esclave est configuré sur *SW1* à l'aide des sélecteurs 1 à 7 (codage binaire du numéro d'esclave). Si la valeur codée est 128, le module aura pour numéro l'adresse fixée dans le module par l'intermédiaire du logiciel *MacTalk*.

#### *1.2.3. RÉSISTANCE DE FIN DE LIGNE*

La résistance de terminaison doit être activée sur le dernier esclave du réseau CANopen à l'aide des sélecteur 1 et 2 de *SW2*.

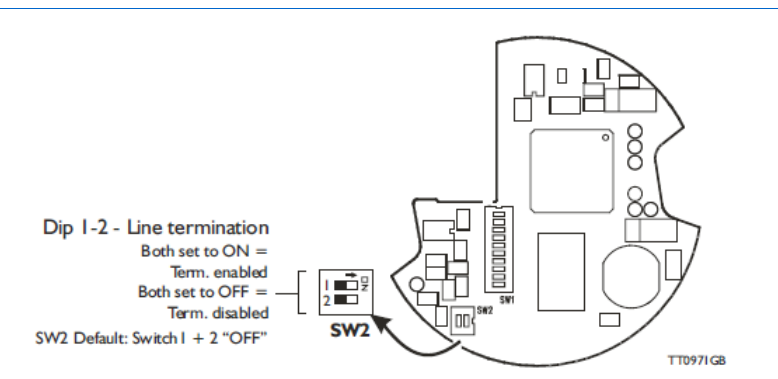

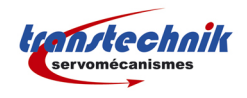

## *1.3. L<sup>E</sup> DICTIONNAIRE <sup>D</sup>'OBJET*

Le dictionnaire d'objet CANopen des modules FC2/FC4 est découpé en 3 familles :

- les obiets DS301
- les objets spécifiques
- les objets DS402

### *1.3.1. LES OBJETS DS301*

objets standard CANopen

#### *1.3.2. LES OBJETS SPÉCIFIQUES*

#### **Objet 2010h : Reset**

Objet 8 bits. La valeur de cet objet permet de déclencher les fonctions suivantes :

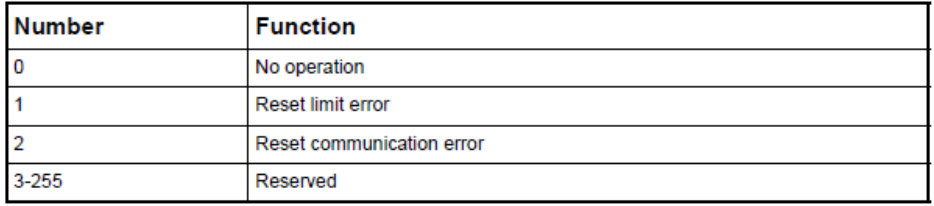

#### **Objet 2011h : Entrées / Sorties, état, configuration**

L'objet 2011h est composés de 8 sous-index. Chaque sous-index est une variable 8 bits. Chaque bit de ces sous-index représente une information booléenne (état d'une entrée, d'une sortie, activation d'une fonction, etc...).

#### **Objet 2012h : Accès aux registres**

L'accès en lecture/écriture aux registres internes du module est faite à l'aide de l'objet 2012h. Il est composé de 255 sous-index. Le numéro de registre correspond au numéro de sous-index (exemple : sous-index  $2 =$  registre  $2 :$  MODE\_REG).

#### **• Objet 2013h : Fast Mac Command**

L'objet 2013h est une variable 8 bits permettant de lancer une Fast Mac Command (voir dans la documentation JVL pour plus de détail sur les fast mac commands).

#### *1.3.3. LES OBJETS DSP402*

Les modules FC2 et FC4 intègrent le dictionnaire d'objet DSP402 pour les modes de fonctionnement suivant :

- Profile position mode
- Velocity mode
- Homing mode

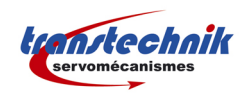

# *2. LES PDO*

#### *2.1. GÉNÉRALITÉS*

Le module FC2/FC4 propose un jeu de PDO prédéfinis. Le contenu de ces PDO ne peut absolument pas être modifié. Les PDO sont séparés en 2 groupes. Le premier concerne les PDO relatifs au DSP402 (contenant des objets DSP402). Le deuxième groupe concerne les PDO de fonctionnement standard JVL (contenant donc le objets spécifiques JVL, pour l'accès aux registres, les fast mac commands etc...).

La norme CANopen impose à chaque esclave de communiquer à l'instant t 4 RxPDO au maximum et 4 TxPDO au maximum. Il faut donc activer uniquement les PDO utiles au fonctionnement du process.

Si un objet CANopen n'est pas contenu dans l'un de ces PDO il faudra **obligatoirement** passer par un SDO pour pouvoir l'écrire / le lire.

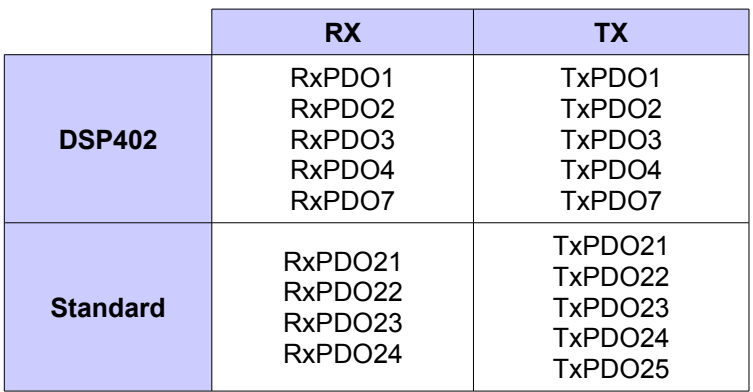

### *2.2. FONCTIONNEMENT STANDARD*

## *2.2.1. RXPDO21*

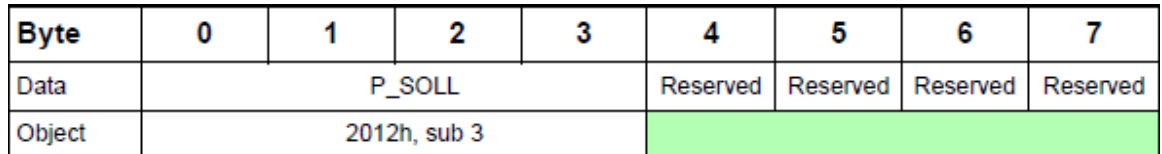

## *2.2.2. RXPDO22*

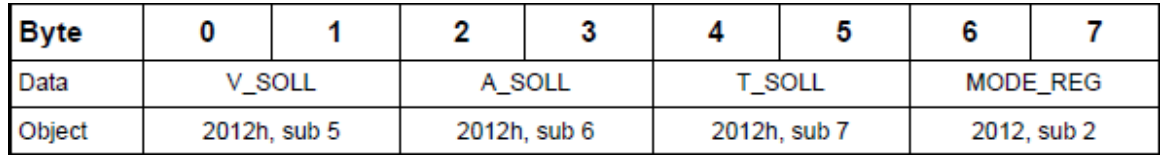

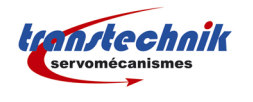

## *2.2.3. RXPDO23*

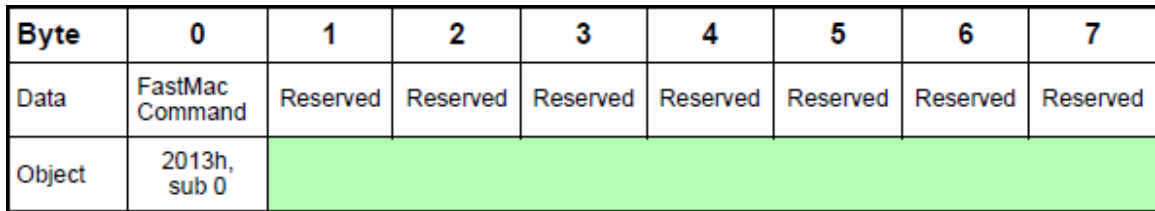

## *2.2.4. RXPDO24*

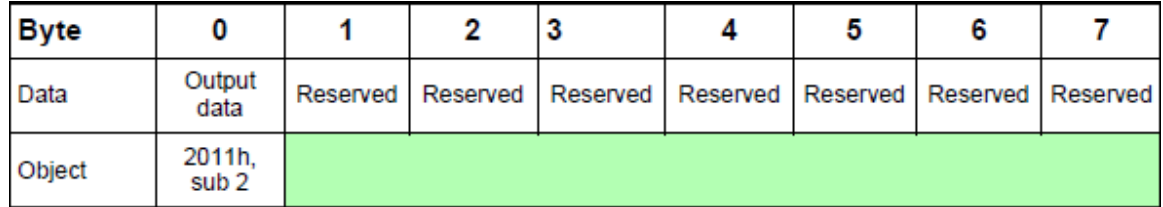

# *2.2.5. TXPDO21*

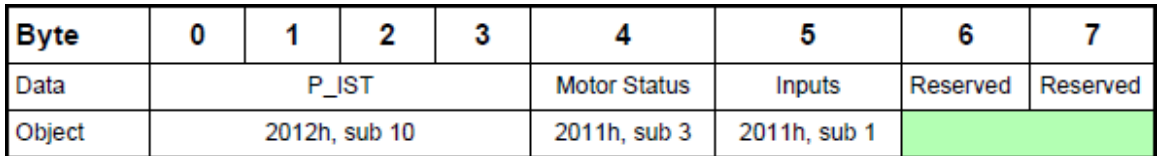

# *2.2.6. TXPDO22*

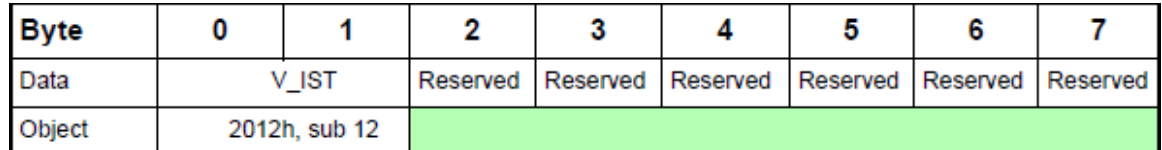

# *2.2.7. TXPDO23*

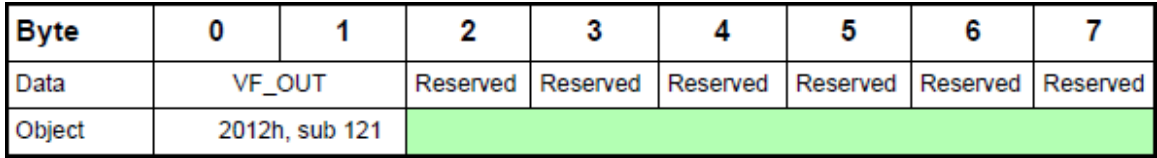

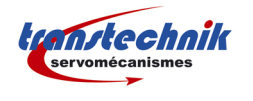

# *2.2.8. TXPDO24*

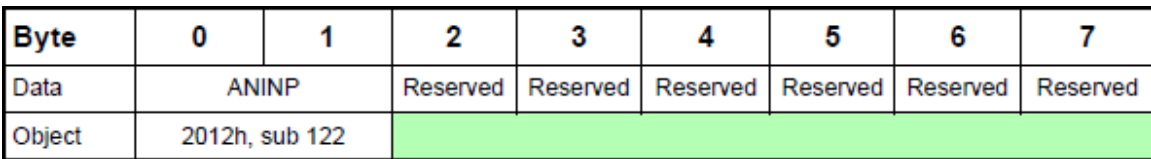

## *2.2.9. TXPDO25*

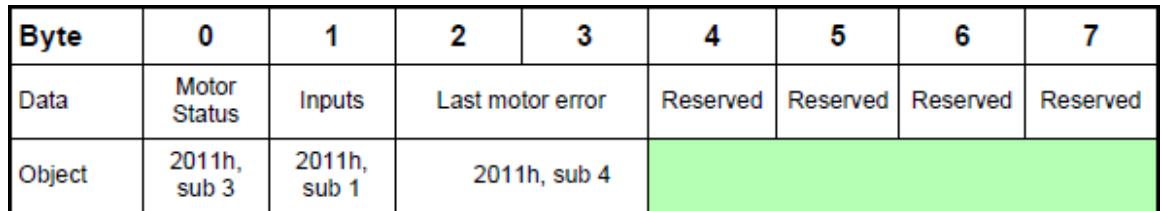

# *2.3. DSP402*

Receive PDOs

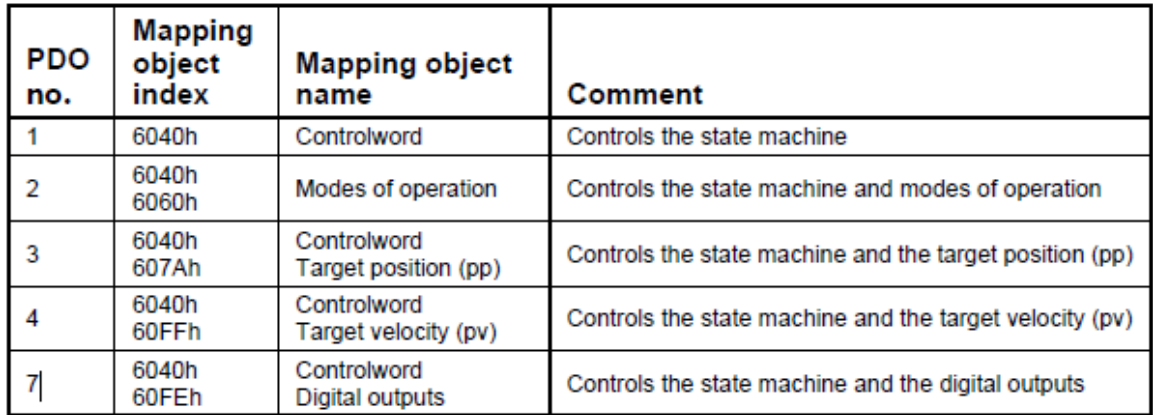

#### **Transmit PDOs**

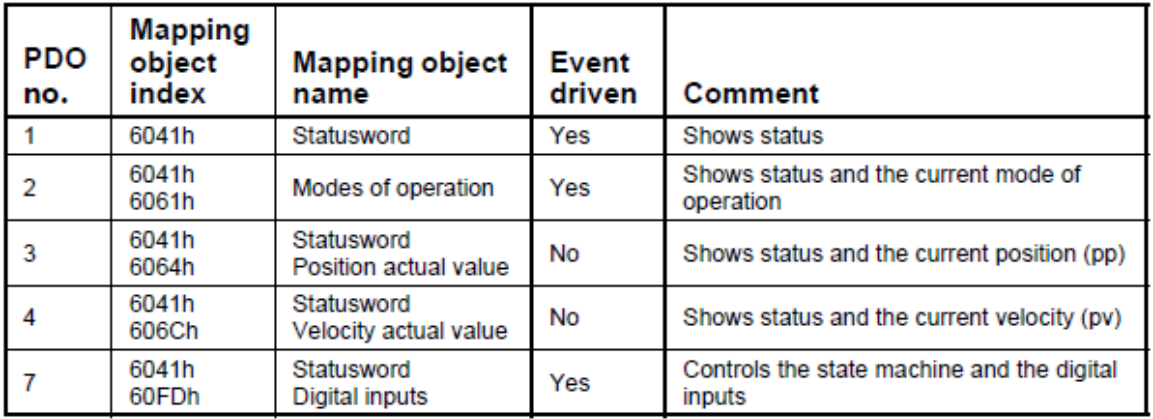

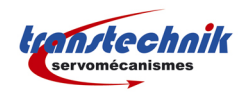

# *3. MISE EN ROUTE DES PDO*

Lors de la mise sous tension du module FC2/FC4, tous les PDO sont désactivés. Le maître CANopen doit alors activer les PDO qu'il désire utiliser (4 TxPDO et 4 RxPDO maximum par esclave). Cette activation ce fait par l'intermédiaire des SDO.

## *3.1. ACTIVATION <sup>D</sup>'UN RXPDO DU MODULE FC2/FC4*

**Exemple** : activation du RxPDO22 du module esclave n°8.

Liste des objets à écrire :

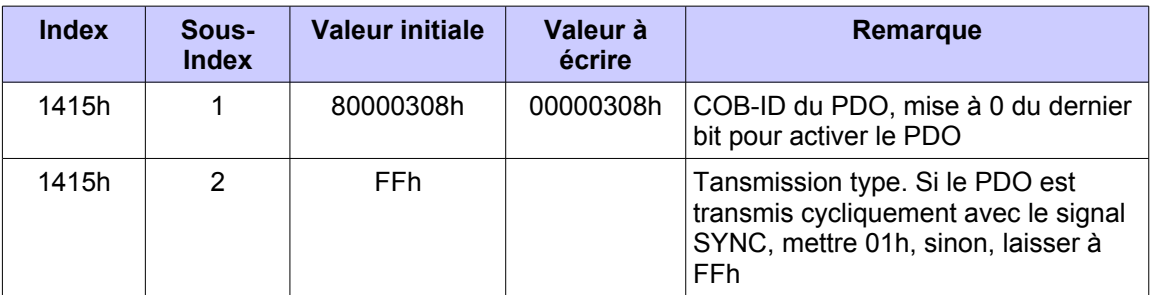

## *3.2. ACTIVATION <sup>D</sup>'UN TXPDO DU MODULE FC2/FC4*

**Exemple** : activation du TxPDO22 du module esclave n°8.

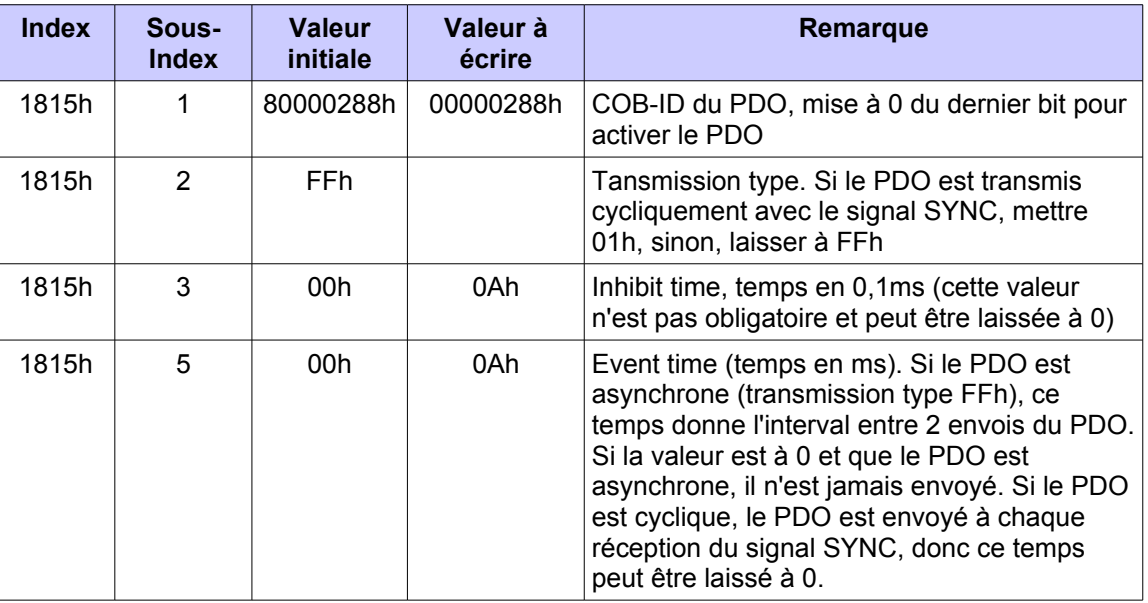

Liste des objets à écrire :

#### *REMARQUES :*

- *Pour que la position P\_IST soit mise à jour dans le PDO TxPDO21, il faut impérativement mettre à 1 le bit 0 de l'objet 2011h sous-index 8 (Setup).*
- *Pour que la vitesse V\_IST soit mise à jour dans le PDO TxPDO22, il faut impérativement mettre à 1 le bit 1 de l'objet 2011h sous-index 8 (Setup).*

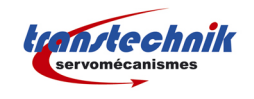

# *4. L<sup>E</sup> FICHIER EDS*

JVL fournis le fichier mac\_00-fc.eds pour intégrer facilement le module FC2/FC4 dans la configuration du maître CANopen. Ce fichier (actuellement en version 4, révision 5) comporte des erreurs (notamment dans la taille de certains objets spécifiques JVL.).

**Exemple** : le TxPDO2 contient par exemple 4 variables 32 bits, soit une taille totale de 128bits, alors que la taille maximale d'un PDO ne doit pas dépasse 64bits). En fait, c'est la taille des objets contenu dans ce PDO qui est incorrecte (se sont en fait 4 objet 16 bits).

Un fichier corriger devra donc être créé pour palier à ces incohérences.